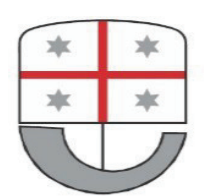

**REGIONE LIGURIA - Giunta Regionale** 

**Copertina** 

### **REGIONE LIGURIA**

## **Registro**

Tipo Atto Decreto del Dirigente

**Numero Protocollo NP/2019/15148** 

**Anno Registro** 2019

**Numero Registro** 3091

### **Dipartimento**

Dipartimento agricoltura, turismo, formazione e lavoro

### **Struttura**

Settore fauna selvatica, caccia e vigilanza venatoria

## Oggetto

Gestione del prelievo di selezione del Capriolo (Capreolus capreolus) 2019/2020 negli A.T.C. SV 1, SV 2, SV 3 e nel C.A. SV 4. R.R. n. 3/2016.

### Data sottoscrizione

31/05/2019

### Dirigente responsabile

Valerio Vassallo

### Soggetto emanante

Valerio Vassallo

La regolarità amministrativa, tecnica e contabile del presente atto è garantita dal Dirigente/Direttore Generale della struttura proponente.

Il decreto rientra nei provvedimenti dell'allegato alla Delibera di Giunta Regionale 254/2017

Il decreto è costituito dal testo e da 1 allegati

allegati:

A01\_2019-AM-3590\_csv\_all.pdf

# Comunicazioni

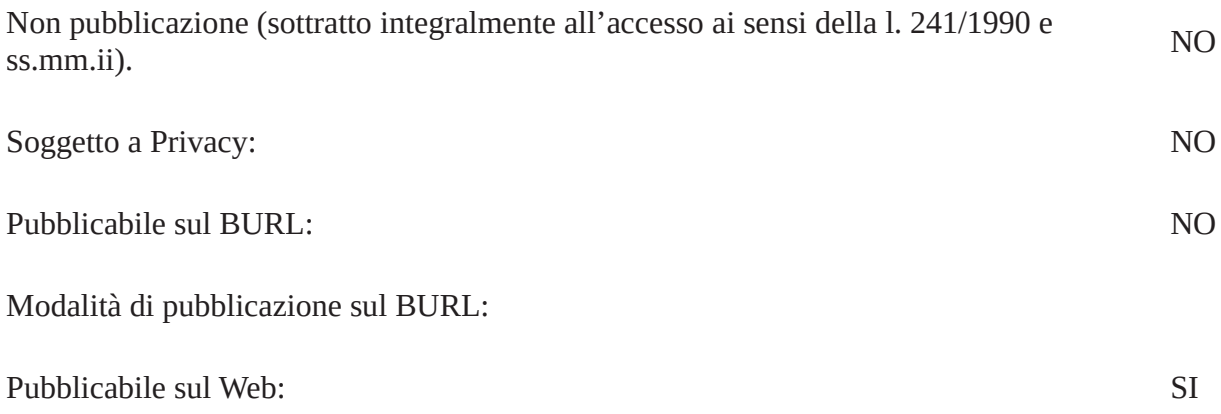

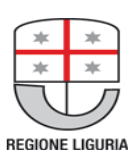

**REGIONE LIGURIA - Giunta Regionale** Dipartimento/Direzione Dipartimento agricoltura, turismo, formazione e lavoro Struttura Settore fauna selvatica, caccia e vigilanza venatoria

Decreto del Dirigente codice AM-3590 anno 2019

## OGGETTO:

Gestione del prelievo di selezione del Capriolo (Capreolus capreolus) 2019/2020 negli A.T.C. SV 1, SV 2, SV 3 e nel C.A. SV 4. R.R. n. 3/2016.

VISTA la legge 11 febbraio 1992, n. 157 (Norme per la protezione della fauna selvatica omeoterma e per il prelievo venatorio);

VISTA la legge 2 dicembre 2005, n. 248 (Conversione in legge, con modificazioni, del D.L. 30/09/2005, n. 203, recante misure di contrasto all'evasione fiscale e disposizioni urgenti in materia tributaria e finanziaria), ed in particolare l'articolo 11 quaterdecies, comma 5 del D.L.;

VISTA la legge regionale 1° luglio 1994, n. 29 (Norme regionali per la protezione della fauna omeoterma e per il prelievo venatorio), con particolare riferimento agli artt. 34 (Specie cacciabili e periodi di attività venatoria. Calendario venatorio) e 35 (Prelievo venatorio del cinghiale e degli altri ungulati);

VISTO il regolamento regionale 12 aprile 2016, n. 3, Regolamento per la caccia di selezione agli ungulati, ai sensi dell'articolo 35 della l.r. 29/94 (Norme regionali per la protezione della fauna omeoterma e per il prelievo venatorio), con particolare riferimento all'articolo 2, comma 3, lett. a). b) ed f) ove si stabilisce, rispettivamente, che il Dirigente della Struttura competente approvi:

- i piani di prelievo proposti dagli Ambiti Territoriali di Caccia (A.T.C.) o dai Comprensori Alpini (C.A.), previo parere dell'Istituto Superiore per la Protezione e la Ricerca Ambientale  $(I.S.P.R.A.)$
- l'elenco dei cacciatori autorizzati all'abbattimento, per ogni unità di Gestione
- l'individuazione delle Unità di gestione, su proposta degli A.T.C./C.A.;

VISTA la Deliberazione della Giunta Regionale n. 386 del 10 maggio 2019 avente per oggetto "Calendario venatorio regionale per la stagione 2019/2020. Art. 34, comma 4, L.R. 29/1994.";

ATTESO che il Calendario venatorio regionale per la stagione venatoria 2019/2020, allegato alla suddetta Deliberazione, all'art. 1, comma 1, lett. D), punto 2) "prelievo degli ungulati in forma selettiva" recita: "Sulla base delle attuali linee guida nazionali elaborate dall'Istituto per la Protezione e la Ricerca Ambientale (ISPRA), la Regione approva piani annuali di abbattimento in forma selettiva degli ungulati, distinti per sesso e classi di età e indicanti i periodi di prelievo, nel rispetto delle disposizioni previste dalle norme statali e regionali vigenti.";

ATTESO che l'art. 35, comma 8, lett. a) della l.r. 29/94, dispone che la caccia di selezione del Capriolo (Capreolus capreolus) si svolga nei sotto riportati periodi:

- maschi dal 1° giugno al 15 luglio e dal 15 agosto al 30 settembre;
- femmine e piccoli dell'anno di entrambi i sessi dal 1º gennaio al 15 marzo;

ATTESO che l'individuazione delle Unità di gestione degli A.T.C. SV 1, SV 2, SV 3 e del C.A. SV 4 è stata approvata con decreto n. 2678 del 14 giugno 2016 e successivamente modificata con decreto n. 2749 del 14 giugno 2017 e con decreto n. 2745 del 6 giugno 2018;

RILEVATO che l'A.T.C. SV 2 ha proposto un leggero ampliamento dell'Unità di gestione "Melogno", da 2.057 a 2.059 ettari;

RITENUTO di approvare la modifica proposta, che si pone in linea con quanto previsto dal Regolamento regionale 12 aprile 2016, n. 3;

VISTA la relazione "Proposta di modifica dell'attuazione dei Piani di prelievo del Capriolo in provincia di Savona", elaborata dal dott. Andrea Marsan su incarico degli Ambiti territoriali di caccia SV 1, SV 2 e SV 3, del Comprensorio alpino SV 4 e dell'Azienda faunistico-venatoria "Piana Crixia", finalizzata a permettere una buona realizzazione qualitativa dei piani di prelievo, mantenendo popolazioni ben strutturate in classi di sesso ed età;

ATTESO che in detta relazione si dà atto delle attuali difficoltà nella realizzazione di un piano di prelievo equilibrato tra le diverse classi di sesso ed età, originate in particolare dal fatto che il prelievo dei maschi è autorizzato nei mesi estivi, mentre quello delle femmine e dei piccoli si svolge nei mesi invernali, nei quali l'attività venatoria è più difficoltosa e può essere ulteriormente penalizzata da condizioni meteorologiche sfavorevoli;

OSSERVATO che, alla luce di quanto sopra, la relazione propone l'approvazione di piani di prelievo basati sull'anno solare anziché sulla stagione venatoria, stabiliti a partire dagli esiti dei censimenti effettuati l'anno precedente, con una eventuale rideterminazione del numero di maschi prelevabili sulla base degli esiti degli abbattimenti effettuati sulle femmine nei primi mesi dell'anno:

RILEVATO che il metodo proposto è strettamente conservativo, in quanto l'eventuale rideterminazione del piano di prelievo autorizzato può avvenire unicamente in senso restrittivo;

ATTESO che la relazione di cui sopra è stata trasmessa all'I.S.P.R.A. con nota prot. PG/2019/22846 del 24 gennaio 2019, al fine di acquisire in merito il parere dell'Istituto;

VISTO il parere I.S.P.R.A. prot. 7789/T-A27 del 20 febbraio 2019, avente per oggetto "Proposta di modifica dell'attuazione dei Piani di prelievo del Capriolo in provincia di Savona", con il quale l'Istituto ha comunicato di ritenere accettabile l'adozione dell'impostazione proposta "in via sperimentale, prevedendo una valutazione della sua efficacia prima di recepirla nel lungo termine";

RITENUTO per quanto sopra possibile approvare, per il primo anno di sperimentazione del metodo proposto dagli A.T.C. SV 1, SV 2 e SV 3, dal C.A. SV 4 e dall'Azienda faunistico-venatoria "Piana" Crixia", piani di prelievo che comprendano la stagione venatoria 2019/20 e i mesi estivi (da giugno a settembre) dell'anno 2020:

DATO ATTO che, in caso di valutazione positiva dell'efficacia della sperimentazione proposta e previo parere favorevole dell'I.S.P.R.A., i piani di prelievo successivi interesseranno un solo anno solare:

CONSIDERATO che l'entità dell'eventuale riduzione del piano di prelievo del Capriolo da applicarsi alle classi maschili (maschi giovani e maschi adulti), dovrà essere comunicata allo scrivente settore, da parte degli organismi di gestione interessati, contestualmente alla trasmissione degli esiti dei censimenti e della proposta di piano di prelievo per l'anno solare successivo;

VISTE le relazioni contenenti gli esiti dei censimenti effettuati nel 2019 nelle Unità di gestione degli A.T.C. SV 1, SV 2, SV 3 e del C.A. SV 4 e le relative proposte di piani di prelievo, redatte dal Dott. Andrea Marsan e trasmesse con nota ns. prot. PG/2019/121732 del 23 aprile 2019;

PRESO ATTO che tali proposte, relative a tre Unità di gestione dell'A.T.C. SV 1, a cinque Unità di gestione dell'A.T.C. SV 2, a tre Unità di gestione dell'A.T.C. SV 3 e ad una Unità di gestione del C.A. SV 4, risultano così articolate:

## A.T.C. SV 1

Unità di gestione "Pontinvrea - Sassello":

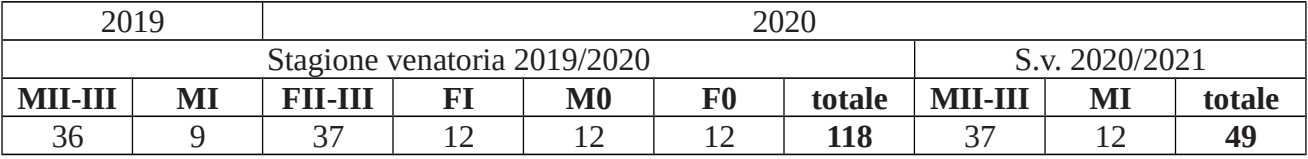

Unità di gestione "Stella":

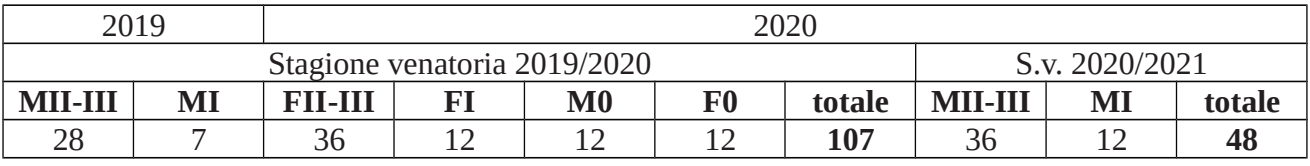

Unità di gestione "Cadibona - Naso di Gatto":

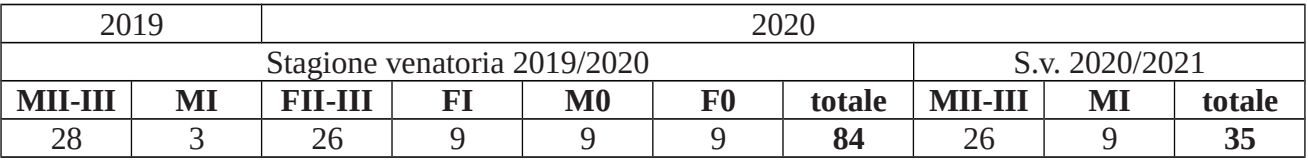

## A.T.C. SV 2

Unità di gestione "Dario Ferrando":

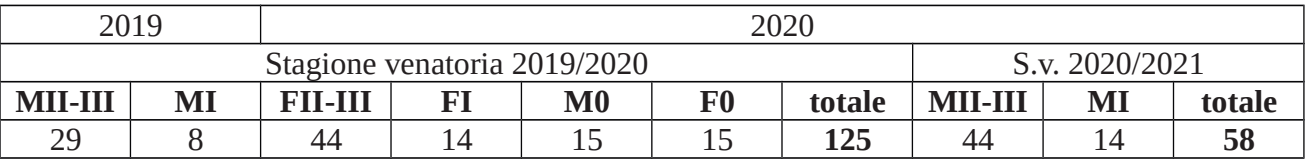

Unità di gestione "Rocchetta":

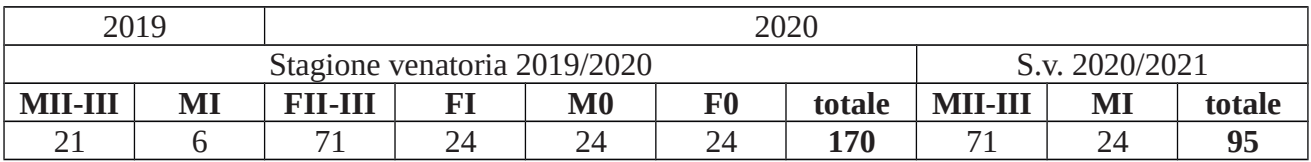

Unità di gestione "Scravaion":

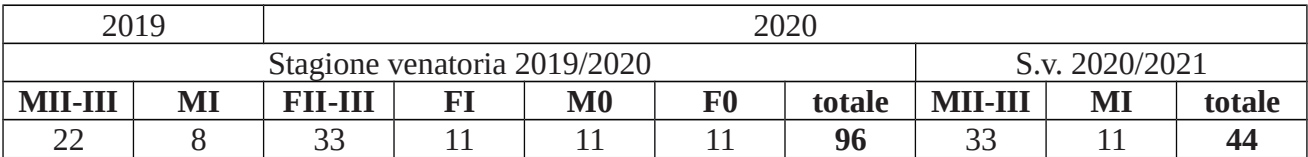

Unità di gestione "Melogno":

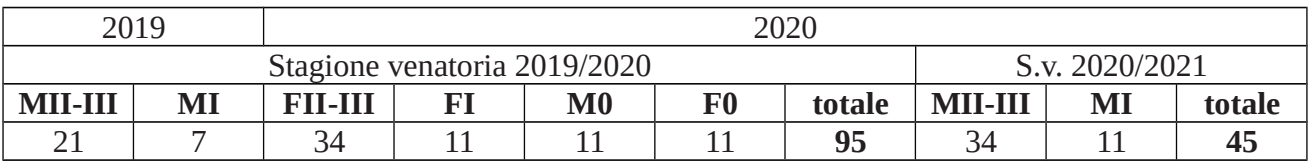

Unità di gestione "Montenero":

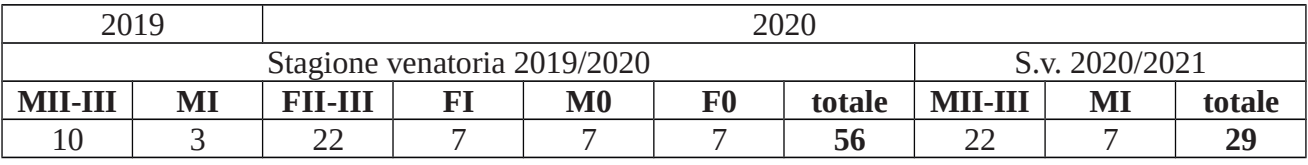

# **A.T.C. SV 3**

Unità di gestione "Le Rocche - Marghero":

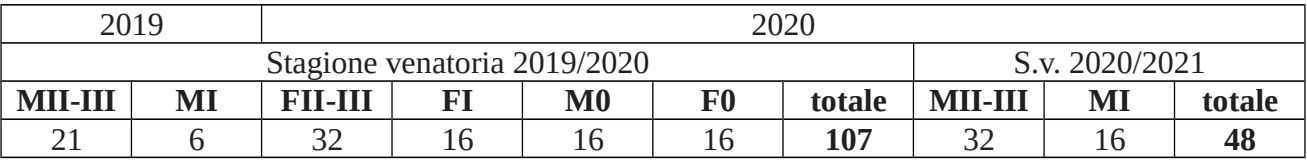

Unità di gestione "I Monti":

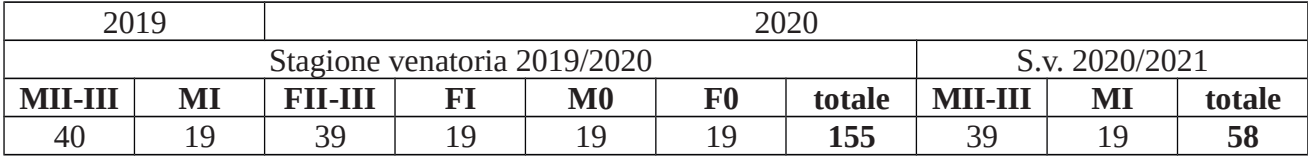

Unità di gestione "La Colla":

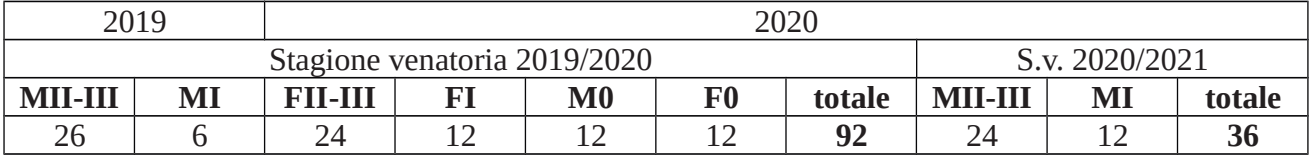

Unità di gestione "Monte Galero":

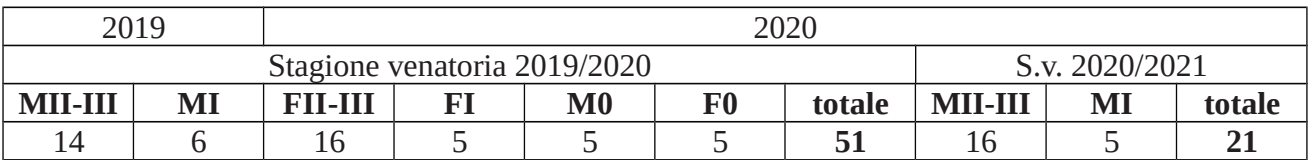

VISTA la nota prot. PG/2019/122077 del 23 aprile 2019, avente per oggetto "Richiesta di parere sui piani di prelievo selettivo del Capriolo negli A.T.C. SV1, SV2, SV3, nel C.A. SV4 e nell'AFV Piana Crixia- stagione venatoria 2019/20.", trasmessa all'I.S.P.R.A. dal Settore Politiche della Montagna e della Fauna Selvatica:

VISTO il parere I.S.P.R.A. prot. 33127/TA27 T-A29B del 22 maggio 2019, avente per oggetto "Piano di prelievo selettivo del Capriolo negli ATC SV1 (UdG "Pontinvrea-Sassello", "Stella" e "Cadibona Naso di Gatto"), SV2 (Udg "Dario Ferrando", "Rocchetta di Cengio", "Scravaion", "Melogno" e "Montenero") e SV3 (Udg "Le Rocche-Marghero", "I Monti" e "La Colla"), nel CA SV4 e nella AFV "Piana Crixia". Stagione venatoria 2019-2020.

PRESO ATTO che con detto qualificato ed articolato parere, formulato sulla base dell'esame della documentazione ricevuta dalla Regione Liguria, l'I.S.P.R.A. si esprime in modo favorevole alla realizzazione dei piani di prelievo proposti, raccomandando di applicare alcune variazioni, per tre Unità di gestione, come di seguito riportato:

### A.T.C. SV 1

Unità di gestione "Pontinvrea - Sassello":

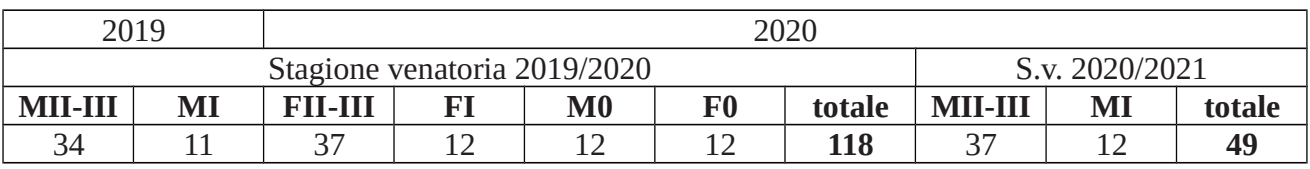

Unità di gestione "Cadibona - Naso di Gatto":

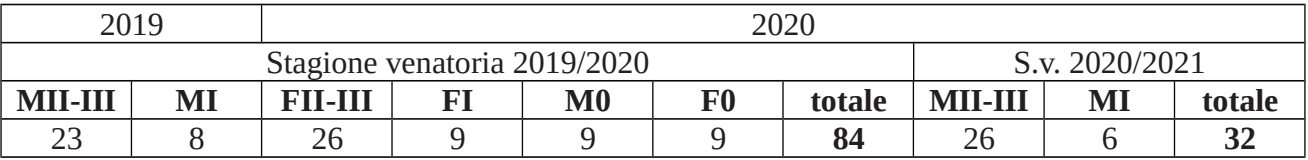

## A.T.C. SV 3

Unità di gestione "La Colla":

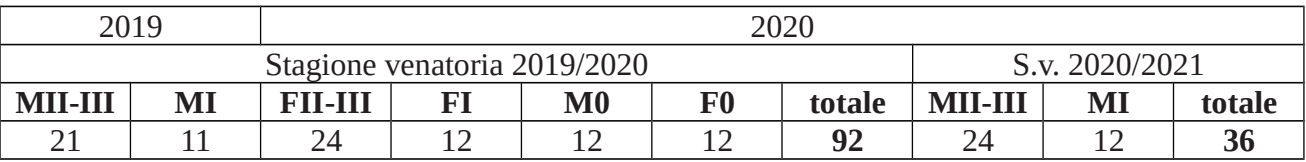

VISTE le note prot. PG/2019/153365 del 27 maggio 2019, PG/2019/156680 del 28 maggio 2019 e PG/2019/153367 del 27 maggio 2019, con le quali rispettivamente gli A.T.C. SV 1, SV 2 e SV 3 hanno comunicato lo svolgimento della caccia di selezione agli ungulati, nel territorio di competenza, nelle giornate di lunedì, giovedì e sabato, per tutto il periodo di caccia consentito;

ATTESO che il C.A. SV 4 ha analogamente proposto lo svolgimento della caccia di selezione del capriolo, nell'ambito delle disposizioni di attuazione di cui all'art. 3, comma 2, lett. a) del Regolamento, nelle giornate di lunedì, giovedì e sabato;

PRESO ATTO che le disposizioni di attuazione di cui all'art. 3, comma 2, lett. a) del Regolamento, predisposte dagli A.T.C. SV 1, SV 2, SV 3 e da C.A. SV 4 per il territorio di rispettiva competenza sono state approvate con i seguenti atti:

- A.T.C. SV 1: decreto n. 2618 dell'8 giugno 2016, modificato con decreto n. 2749 del 14 giugno 2017;
- A.T.C. SV 2: decreto n. 2990 del 28 maggio 2019;
- A.T.C. SV 3: decreto n. 2618 dell'8 giugno 2016;
- C.A. SV 4: decreto n. 2993 del 28 maggio 2019;

RITENUTO per quanto sopra di procedere all'approvazione dei piani di prelievo selettivo del Capriolo per le Unità di gestione degli A.T.C. SV 1, SV 2, SV 3 e del C.A. SV 4, riformulati secondo le indicazioni dell'I.S.P.R.A., nei periodi stabiliti dall'art. 35, comma 8, lett. a) della l.r. 29/94;

VISTE le note prot. PG/2019/151310 del 24 maggio 2019 dell'A.T.C. SV 1, prot. PG/2019/146482 del 20 maggio 2019 dell'A.T.C. SV 2, prot. PG/2019/156686 del 28 maggio 2019 dell'A.T.C. SV 3, prot. PG/2019/159577 del 30 maggio 2019 del C.A. SV 4, con le quali sono stati trasmessi gli elenchi dei cacciatori di selezione abilitati in possesso dei requisiti per il rilascio dell'autorizzazione per il prelievo selettivo del Capriolo nella stagione venatoria 2019/20 e nel periodo di prelievo dei maschi del 2020;

ATTESO che gli A.T.C. SV 1, SV 2, SV 3 e il C.A. SV 4 hanno provveduto a trasmettere le ricevute di bonifico bancario relative al versamento alla Regione Liguria delle spese di istruttoria previste dal R.R. n. 5/2012 e ss.mm.ii.;

RITENUTO di procedere all'approvazione, per ogni Unità di gestione del Capriolo, degli elenchi dei cacciatori di selezione autorizzati al prelievo, al fine di consentire il regolare avvio della caccia di selezione per la stagione venatoria 2019/20 e per il periodo di prelievo dei maschi del 2020;

### **DECRETA**

Per le motivazioni di cui in premessa:

1. di approvare la modifica dell'Unità di gestione del Capriolo dell'A.T.C. SV 2 "Melogno", da 2.057 a 2.059 ettari, come da cartografia agli atti:

2. di approvare il seguente Piano di prelievo del Capriolo per l'Unità di gestione dell'A.T.C. SV 1 "Pontinyrea - Sassello"

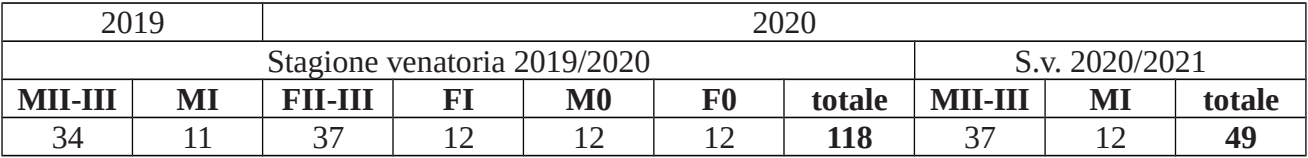

3. di approvare il seguente Piano di prelievo del Capriolo per l'Unità di gestione dell'A.T.C. SV 1 "Stella":

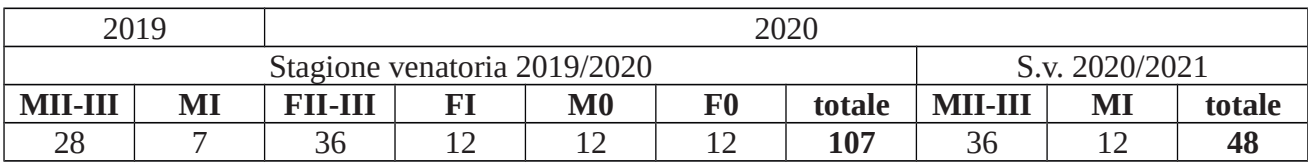

4. di approvare il seguente Piano di prelievo del Capriolo per l'Unità di gestione dell'A.T.C. SV 1"Cadibona – Naso di Gatto":

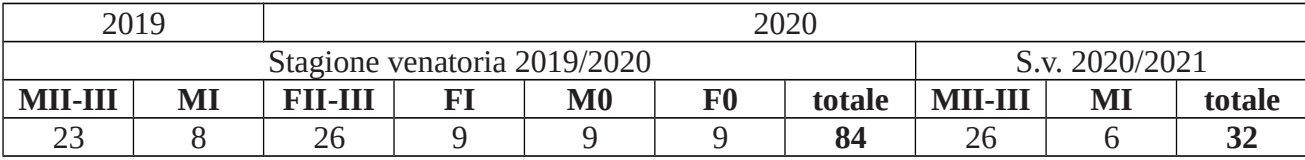

5. di approvare il seguente Piano di prelievo del Capriolo per l'Unità di gestione dell'A.T.C. SV 2 "Dario Ferrando":

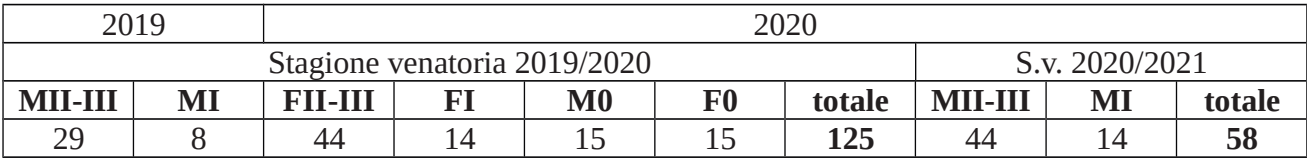

6. di approvare il seguente Piano di prelievo del Capriolo per l'Unità di gestione dell'A.T.C. SV 2 "Rocchetta":

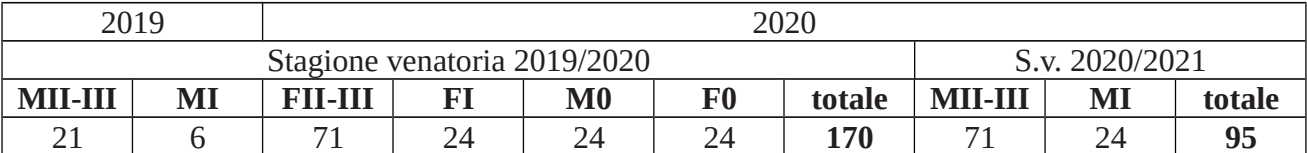

7. di approvare il seguente Piano di prelievo del Capriolo per l'Unità di gestione dell'A.T.C. SV 2 "Scravaion":

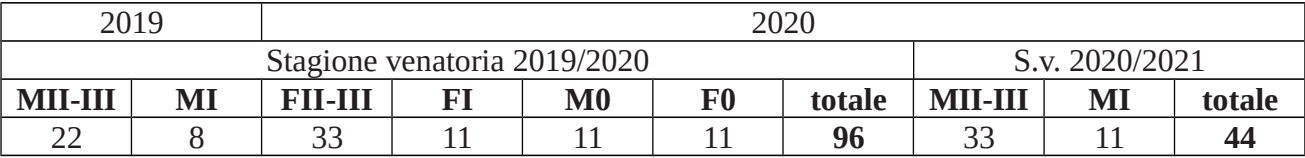

8. di approvare il seguente Piano di prelievo del Capriolo per l'Unità di gestione dell'A.T.C. SV 2 "Melogno":

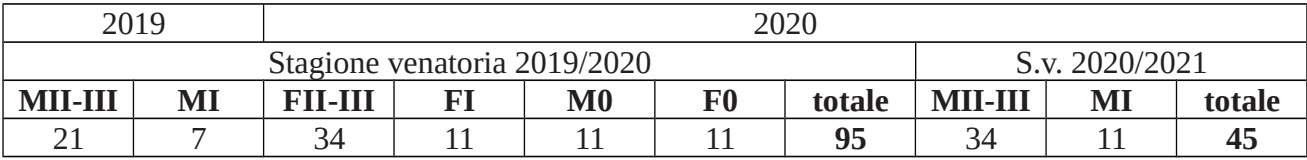

9. di approvare il seguente Piano di prelievo del Capriolo per l'Unità di gestione dell'A.T.C. SV 2 "Montenero":

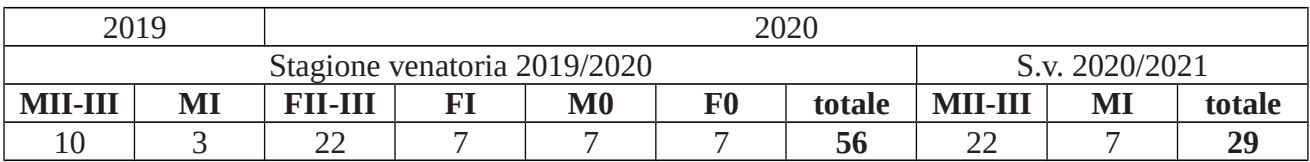

10. di approvare il seguente Piano di prelievo del Capriolo per l'Unità di gestione dell'A.T.C. SV 3 "Le Rocche - Marghero":

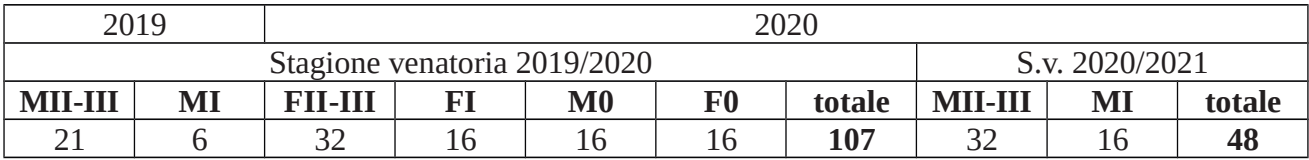

11. di approvare il seguente Piano di prelievo del Capriolo per l'Unità di gestione dell'A.T.C. SV 3 "I Monti":

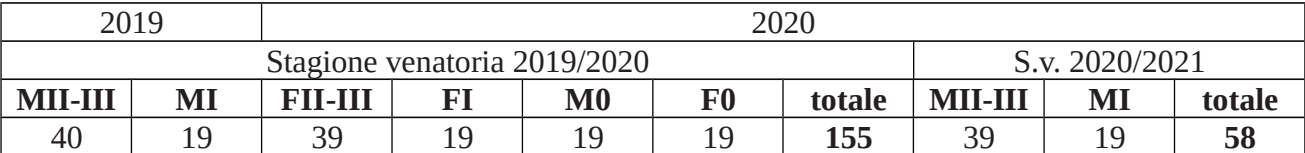

12. di approvare il seguente Piano di prelievo del Capriolo per l'Unità di gestione dell'A.T.C. SV 3 "La Colla":

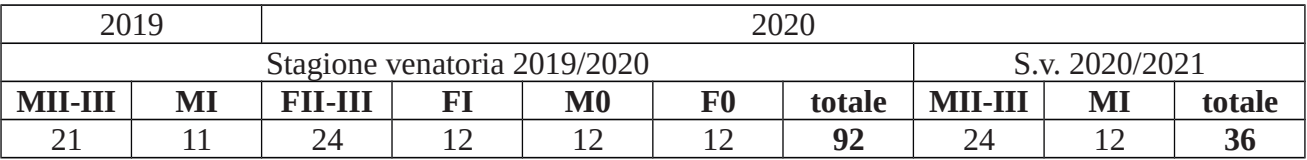

13. di approvare il seguente Piano di prelievo del Capriolo per l'Unità di gestione del C.A. SV 4 "Monte Galero":

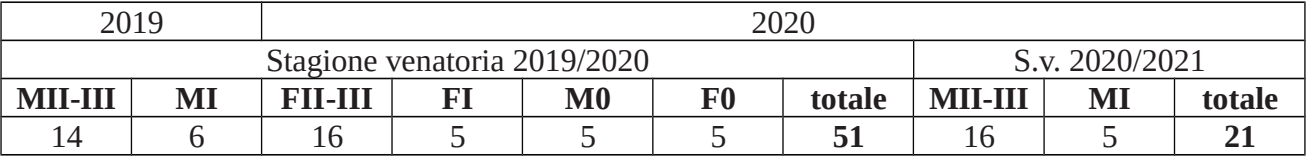

14. di approvare lo svolgimento del prelievo di selezione del Capriolo nelle Unità di gestione degli A.T.C. SV 1, SV 2, SV 3 e del C.A. SV 4 nei periodi stabiliti dall'art. 35, comma 8, lett. a) della l.r. 29/94, nelle giornate di lunedì, giovedì e sabato;

15. di autorizzare l'elenco dei cacciatori di selezione autorizzati al prelievo del Capriolo nell'Unità di gestione dell'A.T.C. SV 1 "Pontinvrea - Sassello" di cui all'Allegato A;

16. di autorizzare l'elenco dei cacciatori di selezione autorizzati al prelievo del Capriolo nell'Unità di gestione dell'A.T.C. SV 1 "Stella" di cui all'Allegato B;

17. di autorizzare l'elenco dei cacciatori di selezione autorizzati al prelievo del Capriolo nell'Unità di gestione dell'A.T.C. SV 1 "Cadibona - Naso di Gatto" di cui all'Allegato C;

18. di autorizzare l'elenco dei cacciatori di selezione autorizzati al prelievo del Capriolo nell'Unità di gestione dell'A.T.C. SV 2 "Dario Ferrando" di cui all'Allegato D;

19. di autorizzare l'elenco dei cacciatori di selezione autorizzati al prelievo del Capriolo nell'Unità di gestione dell'A.T.C. SV 2 "Rocchetta" di cui all'Allegato E;

20. di autorizzare l'elenco dei cacciatori di selezione autorizzati al prelievo del Capriolo nell'Unità di gestione dell'A.T.C. SV 2 "Scravaion" di cui all'Allegato F;

21. di autorizzare l'elenco dei cacciatori di selezione autorizzati al prelievo del Capriolo nell'Unità di gestione dell'A.T.C. SV 2 "Melogno" di cui all'Allegato G;

22. di autorizzare l'elenco dei cacciatori di selezione autorizzati al prelievo del Capriolo nell'Unità di gestione dell'A.T.C. SV 2 "Montenero" di cui all'Allegato H;

23. di autorizzare l'elenco dei cacciatori di selezione autorizzati al prelievo del Capriolo nell'Unità di gestione dell'A.T.C. SV 3 "Le Rocche - Marghero" di cui all'Allegato I;

24. di autorizzare l'elenco dei cacciatori di selezione autorizzati al prelievo del Capriolo nell'Unità di gestione dell'A.T.C. SV 3 "I Monti" di cui all'Allegato J;

25. di autorizzare l'elenco dei cacciatori di selezione autorizzati al prelievo del Capriolo nell'Unità di gestione dell'A.T.C. SV 3 "La Colla" di cui all'Allegato K;

26. di autorizzare l'elenco dei cacciatori di selezione autorizzati al prelievo del Capriolo nell'Unità di gestione del C.A. SV 4 "Monte Galero" di cui all'Allegato L;

27. che l'eventuale riduzione del piano di prelievo, da applicarsi alle classi maschili (MI e MII-III) per il relativo periodo di prelievo dell'anno 2020, dovrà essere comunicata allo scrivente settore, da parte dell'A.T.C. SV 1, dell'A.T.C. SV 2, dell'A.T.C. SV 3 e del C.A. SV 4, contestualmente alla trasmissione degli esiti dei censimenti svolti nel 2020 e della relativa proposta di piano di prelievo per l'anno successivo.

Avverso il presente provvedimento è possibile proporre ricorso giurisdizionale al TAR entro 60 giorni o, alternativamente, ricorso amministrativo straordinario al Presidente della Repubblica entro 120 giorni dalla notifica, comunicazione o pubblicazione dello stesso. Valerio Vassallo

Firmato digitalmente ai sensi del D.lgs. 82/2005 e s. m.